## **QGIS Application - Feature request #11234 Optionally embed SVG symbols into style definition**

*2014-09-19 04:28 PM - Evan Derickson*

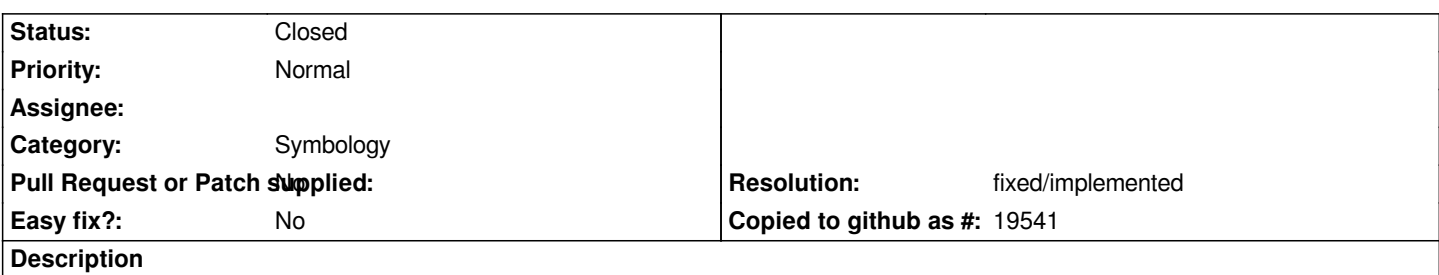

*When exporting styles using the Style Manager, the user should be able to embed the source of any SVG markers directly into the XML style document. Currently, the style document will externally reference the SVG location, but this makes it harder to distribute styles to other users. Obviously, embedding the complete source of an SVG into the XML will increase the latter's file size.*

## **History**

## **#1 - 2017-05-01 12:47 AM - Giovanni Manghi**

*- Easy fix? set to No*

## **#2 - 2018-09-04 01:50 AM - Nyall Dawson**

*- Resolution set to fixed/implemented*

*- Status changed from Open to Closed*

*Fixed in 3.4*